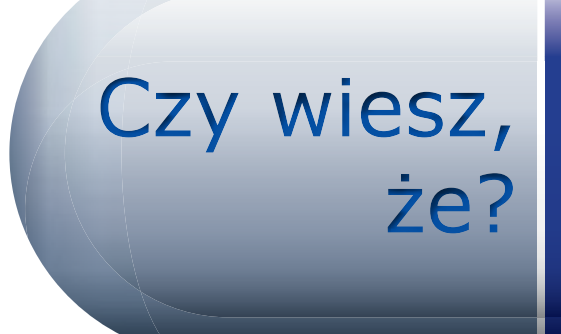

Możesz bezpośrednio zgłosić działania niepożądane

Pacjenci mają prawo do bezpośredniego zgłaszania działań niepożądanych leków właściwym organom. Istnieje również możliwość zgłoszenia działania niepożądanego w imieniu osoby, która znajduje się pod opieką zgłaszającego, np. dziecka lub krewnego.

*W przypadku podejrzenia wystąpienia jakichkolwiek działań niepożądanych należy porozmawiać z lekarzem lub farmaceutą.* 

# **Dlaczego warto zgłaszać działania niepożądane?**

Stale poszerzamy swoją wiedzę na temat leków.

Mimo obszernych testów w ramach badań klinicznych prowadzonych przed dopuszczeniem leku do obrotu część informacji dotyczących działań niepożądanych można uzyskać dopiero po pewnym czasie, gdy dany lek jest już stosowany przez większą liczbę pacjentów.

Dzięki zgłaszaniu działań niepożądanych można pomóc w gromadzeniu informacji na temat danego leku, a tym samym zwiększyć bezpieczeństwo jego stosowania.

# **W jaki sposób zgłaszać działania niepożądane?**

W przypadku podejrzenia wystąpienia działania niepożądanego stosowanego leku należy zapoznać się z informacją dotyczącą sposobu zgłaszania działań niepożądanych, która jest zawarta w ulotce dla pacjenta dołączonej do leku.

Działanie niepożądane można zazwyczaj zgłosić, wypełniając odpowiedni formularz dostępny w internecie lub otrzymany od lekarza bądź farmaceuty.

Aby uzyskać więcej informacji lub dokonać zgłoszenia internetowego, należy wejść na stronę internetową właściwego [organu](http://www.adrreports.eu/pl/national.html)  [krajowego](http://www.adrreports.eu/pl/national.html) (w celu dokonania zgłoszenia na odpowiedniej stronie internetowej należy skorzystać z załączonych linków).

# **Jakie informacje należy zgłaszać?**

Jeśli to możliwe, zgłaszając działanie niepożądane, należy uwzględnić następujące informacje:

- dane dotyczące osoby, u której wystąpiło działanie niepożądane (np. wiek, płeć);
- opis działania niepożądanego;
- dawkę oraz nazwę leku, który mógł spowodować wystąpienie działania niepożądanego (nazwa handlowa oraz substancia aktywna;
- numer serii leku (podany na opakowaniu);
- wszelkie inne leki przyjmowane w tym samym okresie (w tym leki wydawane bez recepty, preparaty ziołowe oraz środki antykoncepcyjne);
- wszelkie inne dolegliwości, na które może cierpieć osoba, u której wystąpiło działanie niepożądane.

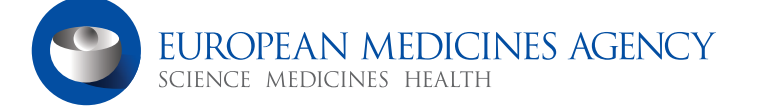

# Najczęściej zadawane pytania

## **Jak rozpoznać działanie niepożądane?**

Działanie niepożądane (nazywane również reakcją niepożądaną) to niekorzystny objaw lub efekt wywołany przyjmowaniem leku. Nie zawsze można mieć pewność, że występujące działanie niepożądane zostało wywołane przyjmowaniem danego leku, jednak dzięki zgłaszaniu takich działań odpowiednie organy mogą prowadzić badania, które zwiększą bezpieczeństwo stosowania leków.

#### **Co się dzieje z przesłanym zgłoszeniem?**

Przesłane zgłoszenia dotyczące leku zostaną sprawdzone pod katem nowych informacji (znanych jako "sygnały dotyczące bezpieczeństwa") przez specjalistów do spraw bezpieczeństwa lekow. Po dokonaniu oceny sygnału dotyczące bezpieczeństwa, jak również innych istotnych danych, organy nadzorujące leki mogą wydać nowe ostrzeżenia lub zalecenia dotyczące stosowania danego leku, a nawet wycofać go z obrotu.

#### **Czy można uzyskać pomoc w zgłaszaniu działań niepożądanych?**

Tak. W wypełnieniu zgłoszenia może pomóc lekarz lub farmaceuta. Mogą oni również wysłać wypełnione zgłoszenie w imieniu zgłaszającego. Pomocy udzielają także krajowe organizacje pacjentów.

## **Na ulotce dla pacjenta znajduje się symbol w postaci czarnego trójkąta. Co to oznacza?**

Odwrócony czarny trójkąt "▼" służy jako przypomnienie, aby zgłaszać wszelkie podejrzewane działania niepożądane, gdyż lek jest nowy lub istnieje szczególna potrzeba dokładniejszej oceny bezpieczeństwa długotrwałego stosowania leku. Symbol ten nie oznacza, że lek jest niebezpieczny.

## **Czy moje dane osobowe są chronione?**

Przetwarzanie wszelkich danych osobowych związanych ze zgłoszonym działaniem niepożądanym odbywa się zgodnie z prawodawstwem UE w zakresie ochrony danych. Zgłoszenia działań niepożądanych są wykorzystywane wyłącznie do naukowej oceny leku.

## **Gdzie można znaleźć informacje dotyczące zgłoszonych działań niepożądanych leku?**

Informacje te znajdują się w ulotce dla pacjenta dołączonej do leku. W celu uzyskania dodatkowych informacji można również zajrzeć do europejskiej bazy danych ([www.adrreports.eu](http://www.adrreports.eu)) lub skontaktować się z krajowym urzędem ds. leków.

W przypadku podejrzenia wystąpienia jakichkolwiek działań niepożądanych przyjmowanego leku należy porozmawiać z lekarzem lub farmaceutą. Należy dokonać tego niezwłocznie w razie wystąpienia działania niepożądanego, które pacjent uzna za ciężkie lub które zostało określone jako ciężkie w ulotce dla pacjenta dołączonej do leku.